48 Rue Claude Balbastre 34070 Montpellier Email: contact.isfconcept@gmail.com Tél: 04 22 84 04 94

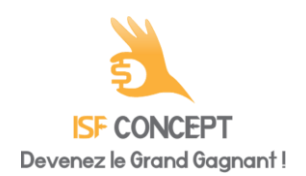

Date de dernière mise à jour : 18/12/2023

# **JE DEVIENS ENTREPRENEUR 2024**

Ce programme de formation vise à attester l'acquisition des compétences pour pouvoir créer et développer son propre projet entrepreneurial.

Durée estimée indicative : 100 heures Durée estimée indicative hebdomadaire : 7 à 10 heures

# **A QUI S'ADRESSE CETTE FORMATION ?**

# **Profil du stagiaire**

● Tout public en création ou reprise d'entreprise

## **Prérequis**

● L'une et/ou les deux conditions suivantes sont requises :

Être titulaire d'un baccalauréat ou titre de niveau équivalent Avoir au moins un (1) an d'expérience professionnelle cumulée en rapport direct avec le titre visé

● Disposant d'une connexion internet et d'un ordinateur portable durant toute la période de formation

# **Accessibilité :**

- Entrée tous les débuts de mois sous réserve d'un nombre de candidats suffisant
- Un délai de 21 jours minimum avant l'entrée en formation est nécessaire à l'instruction de la demande d'inscription.
- Dans ce délai, le stagiaire doit entre autres fournir la copie de ses diplômes ou titres obtenus, un CV à jour, et avoir rempli un questionnaire concernant ses compétences et son projet professionnel. Une fois ces documents renvoyés, le service pédagogique prend contact par téléphone avec le stagiaire pour valider ou invalider son inscription sur le parcours de formation.
- Cette formation est accessible aux personnes en situation de handicap. Vous pouvez signaler votre situation au référent handicap afin d'obtenir des adaptations pour votre action de formation ou les épreuves d'évaluations.

# **OBJECTIFS PÉDAGOGIQUES**

Le titulaire doit être capable de :

- Réaliser le diagnostic de la stratégie d'une entreprise
- Déterminer la solvabilité d'une entreprise et évaluer la valeur d'une entreprise dans le cadre d'une reprise.
- Maîtriser le management et les ressources humaines de l'entreprise
- Maîtriser la communication et le marketing de son entreprise
- Former sur les différents aspects stratégiques allant du diagnostic de l'entreprise jusqu'à l'accompagnement à la réalisation du projet de création ou de reprise d'entreprise.

# **CONTENU (PROGRESSION PÉDAGOGIQUE)**

#### ● **BLOC 1: Stratégie d'entreprise : Réaliser le diagnostic de la stratégie d'entreprise à créer ou à reprendre ( 40 heures travaux dirigés inclus)**

- o Connaître les études de marché initiales et intermédiaires
- o Déterminer la valeur ajoutée et l'engagement
- o Savoir gérer l'analyse et veille concurrentielle
- o Connaître les business modèles du e-business, 100 Idées de créations de business en ligne
- o Réaliser Le business plan
- o Comprendre la stratégie de développement en réseau (franchises, agent commerciaux et VDI), scalabilité
- o Suivre le plan marketing annualisé (e-marketing, marketing automation et tendances 2023)
- o Comprendre l'image de marque et nouveaux modèles de SAV
- o Gérer la boîte à outils de la création et de la reprise d'entreprise
- o Visualiser les hypothèses critiques : Business Plan : La Méthode du LEAN CANVAS
- o Identifier les stratégies Marketing : TROUVER DES CLIENTS / AUGMENTER SON CHIFFRE D'AFFAIRES

48 Rue Claude Balbastre 34070 Montpellier Email: contact.isfconcept@gmail.com Tél: 04 22 84 04 94

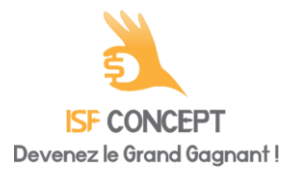

Date de dernière mise à jour : 18/12/2023

- o Définir le marketing Mix
- o Particulariser son Plan de Marketing opérationnel
- o Clarifier les objectifs commerciaux et marketing
- o Connaître la boite à outils du manager
- o Comprendre le développement commercial de votre activité
- o Créer le tableau de bord et les indicateurs de votre performance commerciale
- o Optimiser son approche commerciale
- o Réussir l'accueil du client, les règles d'un bon accueil
- o Apprendre les techniques de téléprospection

### ● **BLOC 2 : Diagnostic de la Gestion Financière et comptable de l'entreprise à créer ou à reprendre ( 40 heures travaux dirigés inclus)**

- o Finances, fonds de roulement et trésorerie, effets de leviers, endettement et recherche de fonds hors système bancaires classiques (financement participatif, investisseurs, fonds spéciaux, subventions, ...)
- o Analyser la performance (mesure des KPi, pilotage de la performance)
- o Définir le management des risques et effets de leviers
- o Connaître les outils de pilotage de l'entreprise : les incontournables
- o Définir la trésorerie d'une entreprise
- o Définir le taux de marge le formule de calcul
- o Un facturier Excel automatique à télécharger
- o Améliorer la rentabilité de son entreprise
- o Comprendre la Gestion des Stocks
- o Se rémunérer en tant que chef d'entreprise ou auto-entrepreneur
- **BLOC 3 : Maîtriser le Management et les ressources humaines de l'entreprise à créer ou à reprendre( 40 heures travaux dirigés inclus)**
	- o Motiver ses équipes
	- o Apprendre la conduite du changement
	- o Comprendre le leadership et cohésion d'équipe
	- o Apprendre les techniques de communication
	- o Acquérir l'état d'esprit entrepreneurial pour booster croissance et innovation
	- o Déterminer la communication interne dans les entreprises

### ● **BLOC 4 : Maîtriser la communication et le marketing de son entreprise ( 40 heures travaux dirigés inclus)**

- o Connaître l'histoire entrepreneur / entreprise
- o Travailler l'image de l'entrepreneur
- o Identifier les rôles et fonctions du personal branding
- o Suivre sa e-Réputation
- o Différencier les réseaux sociaux pour l'entreprise et le professionnel
- o Fiches pratique : Google My Business
- o Fiches pratique : Facebook
- o Fiche pratique : Présentation de Facebook
- o Facebook : page et profil, quelles différences ?
- o Comprendre le tableau de pilotage Facebook
- o SOCIAL SELLING : des leaders d'opinions vous donnent des conseils à suivre!
- o Connaître la puissance de Linkedin, le social selling et le marketing digital
- o Définir le référencement naturel et payant : SEO
- o PROCÉDER AU RÉFÉRENCEMENT NATUREL
- o Réussir son développement commercial avec Internet
- o Etudes de cas concrets avec nos formateurs
- o Connaître le cahier des charges de votre site internet
- o Comprendre le e-commerce et les Marketplaces 2023 : Psychologie commerciale
- o Monter ou reprendre un projet e-commerce : Réaliser ou vérifier un cahier des charges (1ere partie)
- o Améliorer le climat de travail pour optimiser la performance : Le développement commercial de l'entreprise grâce à des logiciels
- o Les supports de communication PRINT
- o Vendre grâce aux réseaux sociaux

48 Rue Claude Balbastre 34070 Montpellier Email: contact.isfconcept@gmail.com Tél: 04 22 84 04 94

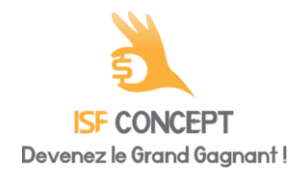

Date de dernière mise à jour : 18/12/2023

- o Programmation Neuro-Linguistique, communication et leadership : Les 4 principales causes d'échec des entreprises
- **BLOC 5 : Conclure et prendre en main la reprise et la création d'entreprise ( lancement) ( 40 heures travaux dirigés inclus)**
	- o Valider et accompagner à la concrétisation du projet de création et de reprise d'entreprise les premiers jours
	- o Maîtriser la reprise d'entreprise : La lettre d'intention, Le protocole d'accord, L'acte de cession, La relation fournisseurs / clients
	- o Maîtriser la création d'entreprise : Concrétisation du business plan, aide à la création des statuts juridiques…
		- o Connaître les 40 idées de création de start-up 2023 : Nos idées de Business sur Internet

## **Pour aller plus loin:**

L'organisme de formation ISF CONCEPT INSTITUT vous accompagne dans l'amélioration de vos compétences comportementales. Au delà de votre formation technique métier, nous vous **offrons** 6 modules axés sur le développement personnel:

-Trouver son chemin professionnel avec l'IKIGAI

- -Mettre ses valeurs au service de l'entreprise
- -Les comportements défensifs
- -Les biais cognitifs
- -Améliorer sa communication
- -Travailler en équipe et déployer son sens du collectif

Les différents thèmes abordés seront un moyen de vous démarquer sur le marché de l'emploi, alors n'attendez plus, formez vous chez ISF CONCEPT INSTITUT !

# **ORGANISATION**

### **Equipe pédagogique**

**Mme Cécilia Guibergia,** référente handicap **Mme GAUTHIER Diane,** Coordinatrice Pédagogique **M. Guillaume HEMERY,** Coach professionnel **M. Jonhattan FARRAGI,** Formateur référent **Mme Laura DERVAL,** Psychologue du travail

### **Contacts**

- Assistante de direction[: assistante.direction.nec47@gmail.com](mailto:assistante.direction.nec47@gmail.com) 04 85 88 03 45
- Responsable Pédagogique [: responsable.pedagogie@gmail.com](mailto:responsable.pedagogie@gmail.com) 04 85 88 03 46
- Coordinatrice Pédagogique [: coordinateur.pedagogie@gmail.com](mailto:coordinateur.pedagogie@gmail.com)
- Formateur référent [: formateur.entrepreunariat@gmail.com](mailto:formateur.entrepreunariat@gmail.com)
- Coach professionnel[: coachpro.ref@gmail.com](mailto:coachpro.ref@gmail.com)
- Psychologue du travail: [psychologue.travail.nec47@gmail.com](mailto:psychologue.travail.nec47@gmail.com)
- Secrétariat général : 04 22 84 04 94
- Assistance/Aléas et réclamations disponible par mail [à ad.isfconcept@gmail.com](mailto:ad.yyyours@gmail.com) du lundi au vendredi de 09h à 17h (délai de réponse maximale: 24h)

# **Moyens pédagogiques et techniques**

- Suivi de la motivation avec un coach professionnel
- Entretien téléphonique et visio-conférence avec le formateur référent pour la validation des compétences acquises
- Mise en place des TD (Travaux Dirigés) avec l'aide du formateur référent
- Accompagnement au projet professionnel avec la psychologue du travail
- Suivi d'assiduité réalisé par notre coordinatrice pédagogique qui est dédiée et disponible par téléphone et email [service.formation.isfconcept@gmail.com](mailto:service.formation.isfconcept@gmail.com) (réponse en moins de 48h du lundi au vendredi de 09h à 17h)

48 Rue Claude Balbastre 34070 Montpellier Email: contact.isfconcept@gmail.com Tél: 04 22 84 04 94

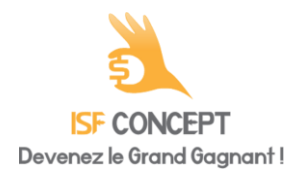

Date de dernière mise à jour : 18/12/2023

- Enregistrements vidéos puis analyse
- Visionnage de vidéos et études de cas écrits
- Mise à disposition en ligne de documents supports à télécharger librement
- Plateforme d'apprentissage à distance disponible 7j/7 et 24h/24

# **Dispositif de suivi de l'exécution de d'évaluation des résultats de la formation**

- Livret de suivi de formation complété par le stagiaire et le formateur référent.
- Mémoire synthétique obligatoire à rendre par le bénéficiaire.
- Certificat de réalisation signé par le stagiaire et le formateur.
- Convention de stage professionnel.
- Relevés de connexion à la plateforme e-learning.

# **Modalité d'évaluation**

- Contrôle continu : suivi des connexions à la plateforme, travaux dirigés à rendre, travaux pratiques à exécuter, stage professionnel au sein d'une entreprise (optionnel) et rédaction d'un mémoire synthétique (obligatoire)
- Entretien téléphonique avec notre coach professionnel et psychologue du travail
- Récapitulatif des examens et évaluations :
	- **TD 1 : Etablir un planning de création ou de reprise d'entreprise ( note sur 10)**

Établir un planning de création ou de reprise d'entreprise (celui-ci n'est pas le business plan ni l'étude de marché). Le planning est un document (calendrier) présentant différentes tâches et étapes en vue de la réalisation des objectifs d'un projet et de sa concrétisation finale. Vous pouvez établir ce planning avec les grandes étapes à ne pas oublier pour votre projet de création ou reprise d'entreprise. Vous pourrez ensuite le modifier au fur et à mesure.

critère 1 : La pertinence des outils et la qualité des illustrations visuelles choisis (5 points) critère 2 : Le respect de l'ordre logique des différentes étapes et les explications permettant de justifier de la durée allouée à chaque étape. (5 points)

● **TD 2 : Etudier la viabilité économique et financière d'un projet de création ou de reprise d'entreprise ( note sur 10)**

critère 1 : Votre capacité à maîtriser les outils de gestion financière (2.5 points) critère 2 : Votre capacité à déterminer un budget prévisionnel (2.5 points) critère 3 : Votre capacité à développer, suivre et adapter votre plan prévisionnel de charges (5 points)

# ● **TD 3 : Présenter son entreprise (ou son projet d'entreprise) à l'oral ( note sur 10)**

Vous êtes un jeune entrepreneur avec une idée de création ou de développement ou de reprise d'entreprise, à ce titre, vous devez vous présenter à d'autres entrepreneurs .

Créez une courte vidéo de présentation de votre entreprise d'une durée inférieure à 10 minutes et hébergez-la soit sur une chaîne youtube (paramètre public ou disponible avec un lien) ou bien envoyez-la nous avec Wetransfer.

critère 1 : Votre capacité à incarner la posture d'un chef d'entreprise (5 points) critère 2 : Votre capacité à avoir une communication respectueuse, à maîtriser le discours de l'entreprise et la communication commerciale (5 points)

● **TD 4 : Création d'une page professionnelle Facebook ( note sur 10)** A l'occasion de ce TD, vous êtes chargé de créer une page professionnelle facebook pour votre activité ou future activité. critère 1 : Votre capacité à utiliser un réseau social (2.5 points) critère 2 : Le type de communication et de support utilisé sur ce réseau (2.5 points) critère 3 : Votre capacité à animer une communauté pour promouvoir votre activité (2.5 points) critère 4 : La pertinence des éléments choisis, l'analyse des points forts et des points faibles que vous serez en mesure de souligner de façon autonome. (2.5 points)

● **TD 5 : Contrôler la viabilité économique et financière du projet de création ou de reprise d'entreprise ( note sur 10)** Etablir un business plan sur 12 mois permettant d'apercevoir l'ensemble de la gestion d'une entreprise

**ISF CONCEPT INSTITUT** | 48 Rue Claude Balbastre 34070 Montpellier | Numéro SIRET: *83875512200010* | Numéro de déclaration d'activité: *76340981834 (34)*

48 Rue Claude Balbastre 34070 Montpellier Email: contact.isfconcept@gmail.com Tél: 04 22 84 04 94

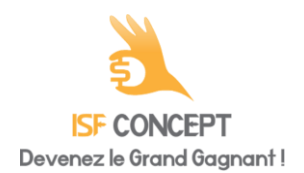

Date de dernière mise à jour : 18/12/2023

critère 1 : Votre capacité à mettre en place un business simple et claire (2.5 points) critère 2 : votre capacité à maîtriser point par point l'ensemble de la gestion d'une entreprise. (2.5 points) critère 3 : votre capacité à concevoir l'idée, le déroulement et le fonctionnement du business plan (5 points)

Validation de l'ensemble des blocs de compétences, pas de validation individuelle des blocs.

## **Examen final :**

-Rédaction d'un mémoire réflexif retraçant les compétences acquises et contextualisées dans des situations de travail réelles ou simulées et s'appuyant sur les évaluations réalisées pendant la formation. Un mémoire doit comprendre entre 20 et 40 pages. Ce mémoire sera soutenu devant un jury composé de membres de l'équipe pédagogique mais également d'un professionnel du métier externe. Notation : note de 0 à 20, la note minimale de 10/20 permet l'obtention de l'attestation de réussite et de compétence..

**Modalités d'obtention :** obtention par notation

**Documents délivrés à l'issue de la formation:** copie du livret de suivi de formation, attestation de réussite et de compétences et un certificat de réalisation.

# **Équivalences, passerelles suites de parcours et débouchés**

- . Sans niveau spécifique
- . Les débouchés du métier : Chef d'entreprise, chef d'agence, responsable de Petite ou Moyenne Entreprise (PME), dirigeant d'entreprise, directeur Général, fondateur, PDG

#### **Indicateurs de résultats :**

Taux de satisfaction : pas de données accessibles à ce jour, dès que le nombre minimal de candidats sera suffisant pour obtenir ces taux, ils seront publiés

Taux de réussite : pas de données accessibles à ce jour, dès que le nombre minimal de candidats sera suffisant pour obtenir ces taux, ils seront publiés